The book was found

# **Microsoft Access 2010 VBA Macro Programming**

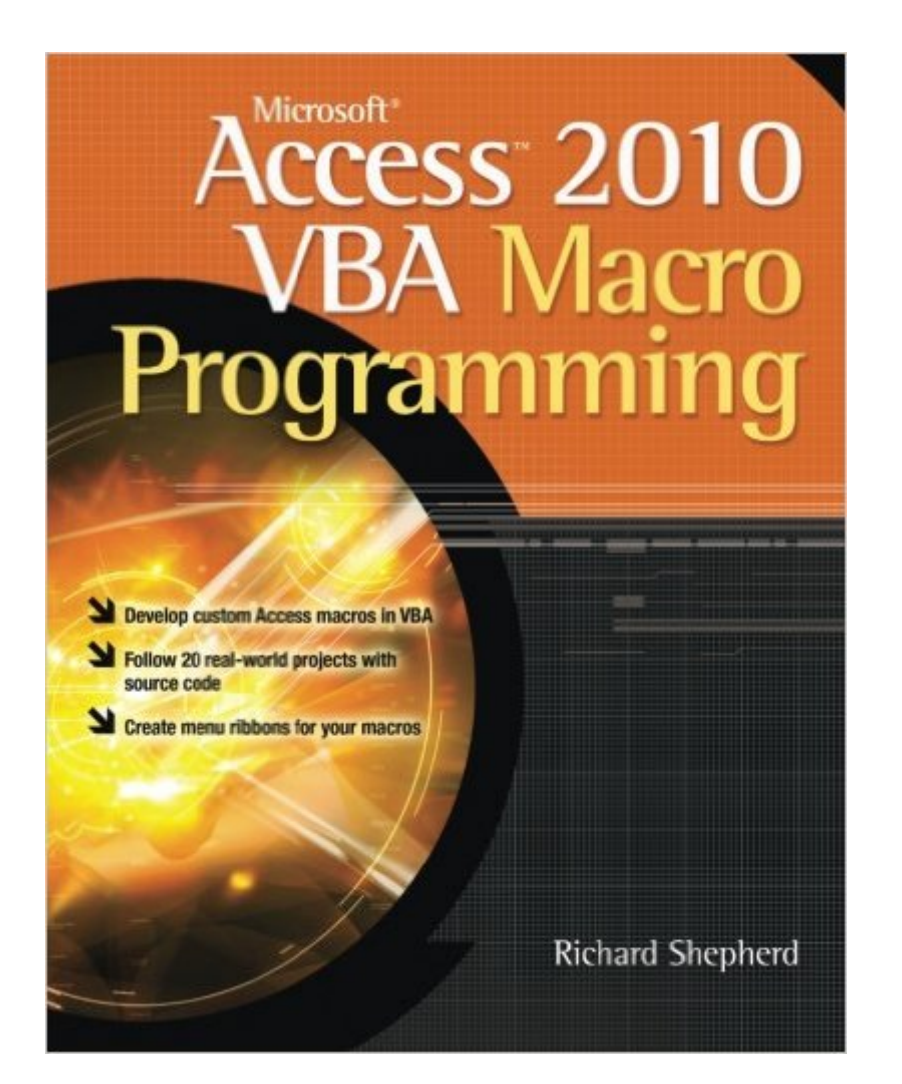

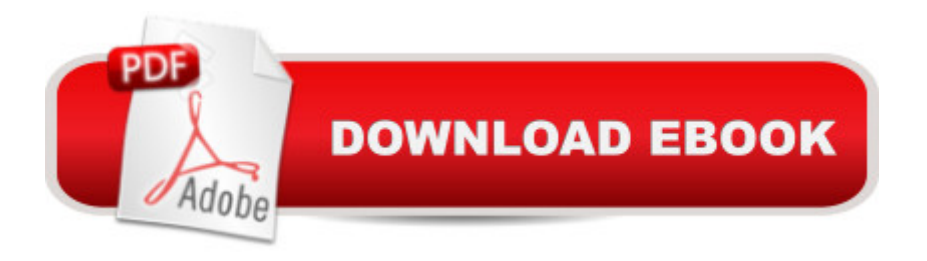

## **Synopsis**

Develop custom Access VBA macros Perfect for power users, Microsoft Access 2010 VBA Macro Programming reveals how to maximize the features and functionality of Access 2010. You'll get in-depth details on Access VBA programming and application development followed by 20 real-world projects--complete with source code--that show you how to set up specific subroutines and functions. This practical resource then explains how to include the subroutines in the Access menu system and transform a set of interrelated VBA macros into an Access add-in package. Create your own Access 2010 VBA macros right away with help from this hands-on guide. Learn how to: Create and enhance forms and reports Design custom dialog boxes and buttons Develop custom menus for the Ribbon Use SQL queries with VBA Create table macros Use Office object models to interact with other Microsoft applications Create and manipulate charts and graphs Work with external databases Add functionality to your programs with API calls Animate objects in Access Enhance database security Create audit trails Handle large text files Transfer data via FTP

### **Book Information**

Paperback: 400 pages Publisher: McGraw-Hill Education; 1 edition (November 15, 2010) Language: English ISBN-10: 0071738576 ISBN-13: 978-0071738576 Product Dimensions: 7.3 x 0.8 x 9.1 inches Shipping Weight: 1.4 pounds (View shipping rates and policies) Average Customer Review: 4.4 out of 5 stars $\hat{A}$   $\hat{A}$  See all reviews $\hat{A}$  (25 customer reviews) Best Sellers Rank: #69,991 in Books (See Top 100 in Books) #7 in Books > Computers & Technology > Programming > Microsoft Programming > VBA  $#13$  in $\hat{A}$  Books > Computers & Technology > Programming > Languages & Tools > Visual Basic #14 in $\hat{A}$  Books > Computers & Technology > Databases & Big Data > Access

#### **Customer Reviews**

Lately I've bought a lot of Access 2010 and Excel 2010 books. I'm noticing a disturbing trend. In the "good old days" there would be a CD ROM with course examples included so you didn't have to type in the code. Now we have the web.But each book hides the example code URL or doesn't bother to include it at all.This is one of those books that makes you search high and low for the URL. I haven't found it yet.At first flyover, this appears to be a very strong book. But still ... I feel

cheated that I don't have the example code to go with it.This is a followup to my earlier review.I contacted the author using the email address in the book. No reply.After a lot of work, I found customer support at McGraw-Hill. It took them two days to tell me that data on exercise files was not in their database. One of their reps asked me why I would want such a thing.Most of the code in the text should be easy to type in, however the very useful Win32API code is quite tedious to type. I expect code to be available on CD or web site. I don't think there is any excuse to not have it.If I could edit my star rating, it would be 3 stars because of the missing code files.

I have never programmed a stitch in my life before, but I do have some background in having done some SQL administration.I have been learning MS Access for two weeks now, using what I could find through searches on the web, as well as the MS help files, so my knowledge of Access is somewhat limited.This book starts exactly where I needed it to start - with the most basic of explanations of things like - where do you actually write your VBA code, what are modules and objects and so on.It explains it in very simple straight forward English, but it gets the message across of how to use VBA to do the things I need to be able to do, effectively.

This is an excellent book! I've barely started going through it but it has already helped me solve a major problem in a database I've been designing. I'd gone as far as I could with Access wizards and macros and needed help to get deeper into VBA modules. This book gives me exactly what I need in clear, easy-to-understand language and examples.The only problem is the title! I almost bypassed it because of the title, "Access 2010 VBA Macro Programming." I first thought it was only about Access macros. But on the first page of Chapter 1, `The Basics', it says, "Since this book concentrates on VBA modules, macros will not be discussed further." That is great from my viewpoint but not what is indicated by the title. It was only because I got a clue from another review that I decided to order it.Advice to the author: Rename your book so you don't lose sales from people like me who misunderstand your terminology when you say "Macro Programming".

I have had this book for some time but haven't really had a chance to use it until now. Like other reviewers, I was frustrated that I was having to type code when it should be readily available in electronic version for copy/paste/edit. After doing a Google search for the title of the book, I went to the link on the McGraw-Hill website. On the left side of the page, plain as day, it says Code Download. I downloaded it (its a word document) and opened it and there is all the code. So as far as I am concerned, the only shortcomming of this book has been rectified. The code is great,

is a book every Access Developer should have. If you don't want to go search for the link, its [...]

I have been reading the Kindle version of this book. I have learned a great deal from this book. It is well-written and gives decent examples. I would have given it five stars, but, sadly, I am not able to see any of the tables or figures from this book. Even using the Kindle's zoom feature, the figures are unreadable. The print is tiny! I called for Kindle support. They blame it on the publisher. I called McGraw-Hill. They said to call .I was hoping someone could offer me, at minimum, PDF's of the various images so that when the book says "Your screen should look like this," I don't have to continue using my imagination. It's too bad neither of these companies take my reading experience seriously.

I found this book very informative and concise. The examples of code were very easy to follow. There were a number of helpful solutions (coding is very specific) to enhancing and securing a program for use. I have used previously version of access and found this very helpful with the switch to 2010.Chapters were short and to the point. I would certainly recommend this book for someone looking for "real" solutions to coding and/or macro development. The book is 360 pages of great information that can be read in a day (highlighter or sticky notes in hand would be good). Great Book!

Microsoft Access 2010 VBA Macro ProgrammingSo far, the book seems to be well-written. I do buy books to see example code; not to practice typing. I'm wondering why this issue exists in 2012. Does even sharing the source via the web cost too much?

#### Download to continue reading...

Microsoft Access 2010 VBA Macro Programming Excel VBA Programming: Learn Excel VBA [Programming FAST and EA](http://ebookslight.com/en-us/read-book/l9pW4/microsoft-access-2010-vba-macro-programming.pdf?r=hHRmNGW2fGInR5bimypdgAGXl0sT3oKBe%2FK3K1DL5Ih0mqNFUSOQVa8rKkG2KTYw)SY! (Programming is Easy) (Volume 9) Office 2016 For Beginners- The PERFECT Guide on Microsoft Office: Including Microsoft Excel Microsoft PowerPoint Microsoft Word Microsoft Access and more! Beginning SharePoint 2010 Administration: Microsoft SharePoint Foundation 2010 and Microsoft SharePoint Server 2010 VBA Programming for Microsoft Project '98 through 2010 with an Introduction to VSTO Microsoft Access 2013 Programming by Example with VBA, XML, and ASP (Computer Science) Microsoft Access 2016 Programming By Example: with VBA, XML, and ASP Microsoft Access VBA Programming for the Absolute Beginner Data Analysis and Data Mining using Microsoft Business Intelligence Tools: Excel 2010, Access 2010, and Report

Using Microsoft InfoPath 2010 with Microsoft SharePoint 2010 Step by Step VBA and Macros: Microsoft Excel 2010 (MrExcel Library) Excel 2010 Power Programming with VBA Microsoft $\tilde{A} \hat{A} \otimes$ AccessA  $\hat{A} \otimes 2010$  Programming By Example: with VBA, XML, and ASP (Computer Science) VBA for Modelers: Developing Decision Support Systems (with Microsoft Office Excel Printed Access Card) Microsoft Office Access 2007 VBA Automating Microsoft Access with VBA Access 2007 VBA Programming For Dummies Access VBA Programming For Dummies GO! with Microsoft PowerPoint 2013 Brief, GO! with Microsoft Excel 2013 Brief, GO! with Microsoft Access 2013 Brief

#### **Dmca**